## РОССИЙСКАЯ ФЕДЕРАЦИЯ МИНИСТЕРСТВО ОБРАЗОВАНИЯ ИРКУТСКОЙ ОБЛАСТИ

\_\_\_\_\_\_\_\_\_\_\_\_\_\_\_\_\_\_\_\_\_\_\_\_\_\_\_\_\_\_\_\_\_\_\_\_\_\_\_\_\_\_\_\_\_\_\_\_\_\_\_\_\_\_\_\_\_\_\_\_\_\_\_\_\_\_\_\_\_\_\_\_\_\_\_ Государственное общеобразовательное казенное учреждение Иркутской области «Специальная (коррекционная) школа № 3 г. Иркутска»

\_\_\_\_\_\_\_\_\_\_\_\_\_\_\_\_\_\_\_\_\_\_\_\_\_\_\_\_\_\_\_\_\_\_\_\_\_\_\_\_\_\_\_\_\_\_\_\_\_\_\_\_\_\_\_\_\_\_\_\_\_\_\_\_\_\_\_\_\_\_\_\_\_\_\_\_\_

 ДОКУМЕНТ ПОДПИСАН ЭЛЕКТРОННОЙ ПОДПИСЬЮ

Сертификат: 35399FF9CA2ADCF96C166C74EB8BC5B5 Владелец: Власова Галина Валерьевна Действителен: с 14.07.2023 до 06.10.2024

## **Рабочая программа учебного предмета**

## **«ИНФОРМАТИКА» 7-9 класс**

## **АООП, вариант 1**

**срок реализации программы: 3 года**

## **«Информатика»**

## **Пояснительная записка**

Рабочая программа по учебному предмету «Информатика» разработана с целью организации получения качественного образования обучающимися с умственной отсталостью (интеллектуальными нарушениями), имеющими заключения психологомедико-педагогической комиссии, сохранения и совершенствования единого образовательного процесса в соответствии с федеральным государственным образовательным стандартом образования обучающихся с умственной отсталостью (интеллектуальными нарушениями).

В результате изучения курса информатики у обучающихся с умственной отсталостью (интеллектуальными нарушениями) будут сформированы представления, знания и умения, необходимые для жизни и работы в современном высокотехнологичном обществе. Обучающиеся познакомятся с приёмами работы с компьютером и другими средствами икт, необходимыми для решения учебно-познавательных, учебнопрактических, житейских и профессиональных задач. Кроме того, изучение информатики будет способствовать коррекции и развитию познавательной деятельности и личностных качеств обучающихся с умственной отсталостью (интеллектуальными нарушениями) с учетом их индивидуальных возможностей.

**Цель** изучения информатики детей с умственной отсталостью (интеллектуальными нарушениями) неразрывно связана с целью реализации АООП и заключается в создании условий для максимального удовлетворения особых образовательных потребностей обучающихся, обеспечивающих усвоение ими социального и культурного опыта подготовки их к жизни в современном обществе (формирование информационных знаний и умений, доступных и необходимых для жизни).

Достижение данной цели при реализации программы факультатива «Информатика», предусматривает решение следующих основных задач:

- формирование элементарной информационной культуры и компьютерной грамотности;
- воспитание социально значимых качеств личности.

## **Общая характеристика учебного предмета**

Содержание учебного предмета.

Практика работы на компьютере: назначение основных устройств компьютера для ввода, вывода, обработки информации, включение и выключение компьютера и подключаемых к нему устройств, клавиатура, элементарное представление о правилах клавиатурного письма, пользование мышью, использование простейших средств текстового редактора. Соблюдение безопасных приёмов труда при работе на компьютере; бережное отношение к техническим устройствам.

Работа с простыми информационными объектами (текст, таблица, схема, рисунок): преобразование, создание, сохранение, удаление. Ввод и редактирование небольших текстов. Вывод текста на принтер. Работа с рисунками в графическом

редакторе.Организация системы файлов и папок для хранения собственной информации в компьютере, именование файлов и папок.

Работа с цифровыми образовательными ресурсами, готовыми материалами на электронных носителях.

## **Описание места предмета в учебном плане**

Учебный предмет «Информатика» входит в предметную область «Математика» и относится к обязательной части учебного плана образования обучающихся с умственной отсталостью (интеллектуальными нарушениями).

В соответствии с учебным планом образования обучающихся с умственной отсталостью (интеллектуальными нарушениями) количество часов в неделю, отводимых на изучение предмета «Информатика» 7-9 классах 1 час в неделю.

#### **Личностные и предметные результаты освоения предмета**

### **К личностным результатам освоения АООП УО (вариант 1) относятся:**

1) осознание себя как гражданина России; формирование чувства гордости за свою Родину;

2) воспитание уважительного отношения к иному мнению, истории и культуре других народов;

3) сформированность адекватных представлений о собственных возможностях, о насущно необходимом жизнеобеспечении;

4) овладение начальными навыками адаптации в динамично изменяющемся и развивающемся мире;

5) овладение социально-бытовыми навыками, используемыми в повседневной жизни;

6) владение навыками коммуникации и принятыми нормами социального взаимодействия, в том числе владение вербальными и невербальными коммуникативными компетенциями, использование доступных информационных технологий для коммуникации;

7) способность к осмыслению социального окружения, своего места в нем, принятие соответствующих возрасту ценностей и социальных ролей;

8) принятие и освоение социальной роли обучающегося, проявление социально значимых мотивов учебной деятельности;

9) сформированность навыков сотрудничества с взрослыми и сверстниками в разных социальных ситуациях;

10) способность к осмыслению картины мира, ее временно-пространственной организации; формирование целостного, социально ориентированного взгляда на мир в его органичном единстве природной и социальной частей;

11) воспитание эстетических потребностей, ценностей и чувств;

12) развитие этических чувств, проявление доброжелательности, эмоциональнонравственной отзывчивости и взаимопомощи, проявление сопереживания к чувствам других людей;

13) сформированность установки на безопасный, здоровый образ жизни, наличие мотивации к творческому труду, работе на результат, бережному отношению к материальным и духовным ценностям;

14) проявление готовности к самостоятельной жизни.

## **Планируемые предметные результаты освоения учебного предмета "Информатика".** Минимальный уровень:

представление о персональном компьютере как техническом средстве, его основных устройствах и их назначении;

выполнение элементарных действий с компьютером и другими средствами ИКТ, используя безопасные для органов зрения, нервной системы, опорно-двигательного аппарата эргономичные приёмы работы, выполнение компенсирующих физических упражнений (мини-зарядка);

пользование компьютером для решения доступных учебных задач с простыми информационными объектами (текстами, рисунками).

Достаточный уровень:

представление о персональном компьютере как техническом средстве, его основных устройствах и их назначении;

выполнение элементарных действий с компьютером и другими средствами ИКТ, используя безопасные для органов зрения, нервной системы, опорно-двигательного аппарата эргономичные приёмы работы, выполнение компенсирующих физических упражнений (мини-зарядка);

пользование компьютером для решения доступных учебных задач с простыми информационными объектами (текстами, рисунками), доступными электронными ресурсами;

пользование компьютером для поиска, получения, хранения, воспроизведения и передачи необходимой информации;

запись (фиксация) выборочной информации об окружающем мире и о себе самом с помощью инструментов ИКТ.

#### **Содержание учебного предмета**

#### **7 класс**

#### **Информация в нашей жизни**

Виды информации. Действия с информацией. Профессии, связанные с обработкой информации

## **Компьютер — устройство для работы с информацией**

Компьютер, его назначение и устройство. Ввод информации в компьютер и её хранение. Вывод информации. Контрольные задания по теме «Компьютер — устройство для работы с информацией»

#### **Графический редактор. Работа с изображениями**

Графический редактор — приложение для работы с графической информацией. Создание изображений в графическом редакторе. Редактирование изображений. Практическая работа с изображениями. Добавление текста в изображение. Контрольные задания по теме «Графический редактор. Работа с изображениями»

### **Текстовый редактор. Работа с текстом**

Текстовый редактор — приложение для работы «с текстовыми документами. Ввод текста в текстовый документ. Редактирование текста. Форматирование текста. Вставка фигур в текстовый документ. Контрольные задания по теме «Текстовый редактор. Работа с текстом»

#### **Действия с информацией в Интернете**

Интернет. Поиск информации в Интернете. Безопасность при работе и общении в Интернете. Виды электронных образовательных ресурсов. Контрольные задания по курсу

#### **8 класс**

**Практика работы на компьютере**: назначение основных устройств компьютера для ввода, вывода, обработки информации; включение и выключение компьютера и подключаемых к нему устройств; клавиатура, элементарное представление о правилах клавиатурного письма*,* пользование мышью, использование простейших средств текстового редактора. Соблюдение безопасных приёмов труда при работе на компьютере; бережное отношение к техническим устройствам.

**Работа с простыми информационными объектами** (схема, рисунок): преобразование, создание, сохранение, удаление. Ввод и редактирование небольших текстов. Вывод текста на принтер. Работа с рисунками в графическом редакторе, программах WORD, POWERPOINT. Организация системы файлов и папок для хранения собственной информации в компьютере, именование файлов и папок.

**Работа с цифровыми образовательными ресурсами**, готовыми материалами на электронных носителях.

#### **9 класс**

**Практика работы на компьютере**: назначение основных устройств компьютера для ввода, вывода, обработки информации; включение и выключение компьютера и подключаемых к нему устройств; клавиатура, элементарное представление о правилах клавиатурного письма*,* пользование мышью, использование простейших средств текстового редактора. Соблюдение безопасных приёмов труда при работе на компьютере; бережное отношение к техническим устройствам.

**Работа с простыми информационными объектами** (текст, таблица, схема, рисунок): преобразование, создание, сохранение, удаление. Ввод и редактирование небольших текстов. Вывод текста на принтер. Работа с рисунками в графическом редакторе, программах WORD, POWERPOINT. Организация системы файлов и папок для хранения собственной информации в компьютере, именование файлов и папок.

**Работа с цифровыми образовательными ресурсами**, готовыми материалами на электронных носителях.

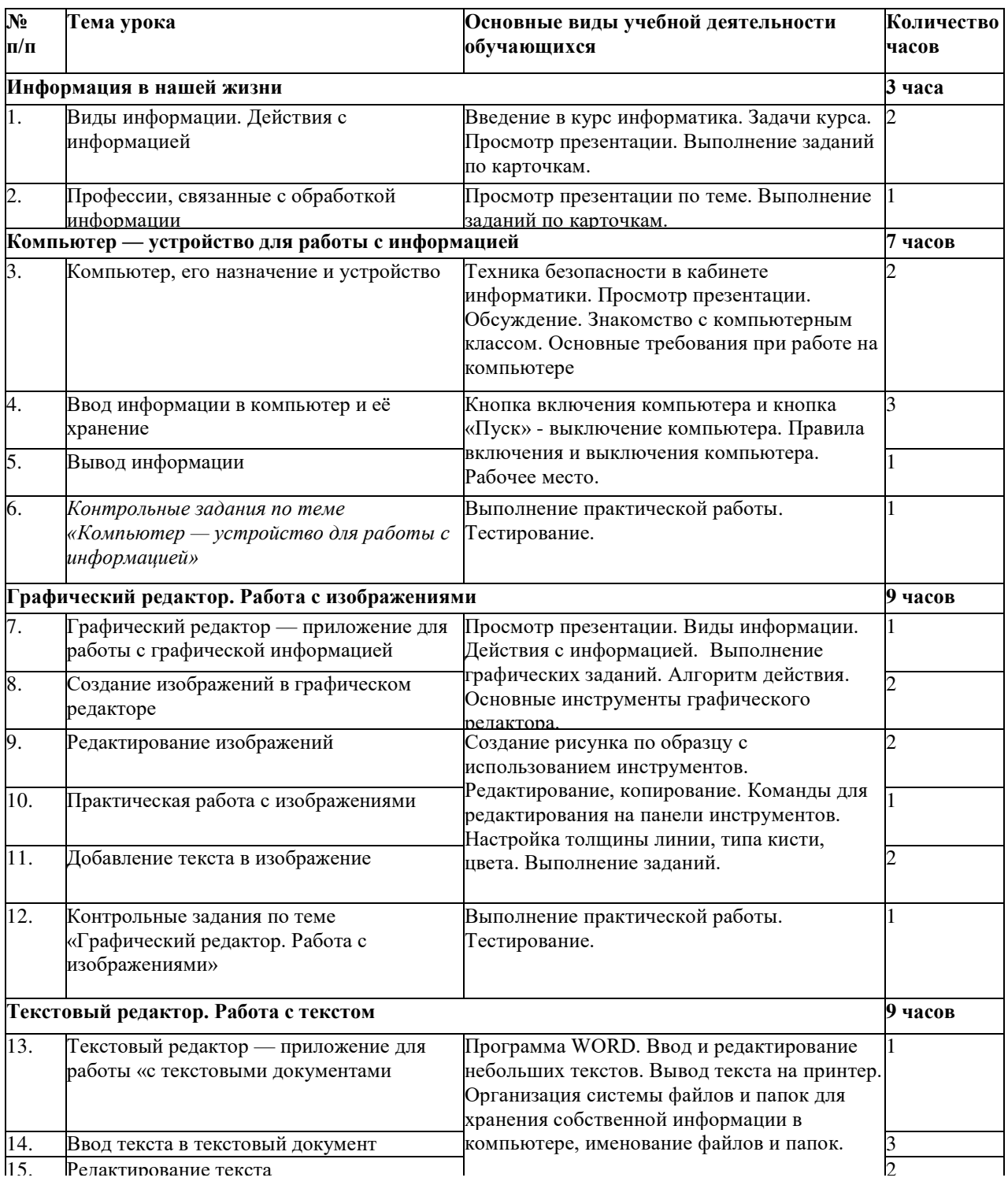

#### **Тематическое планирование 7 класс**

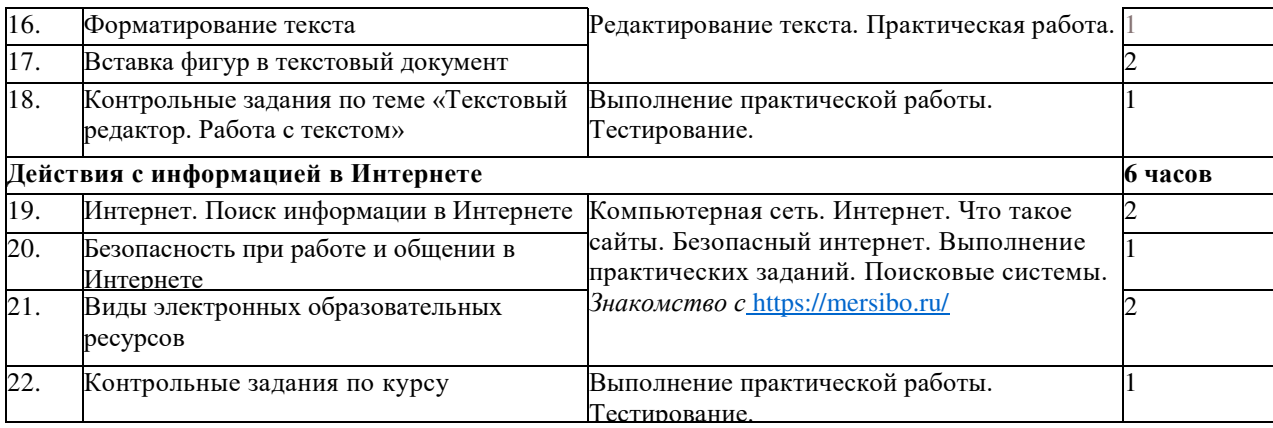

## **Тематическое планирование 8 класс**

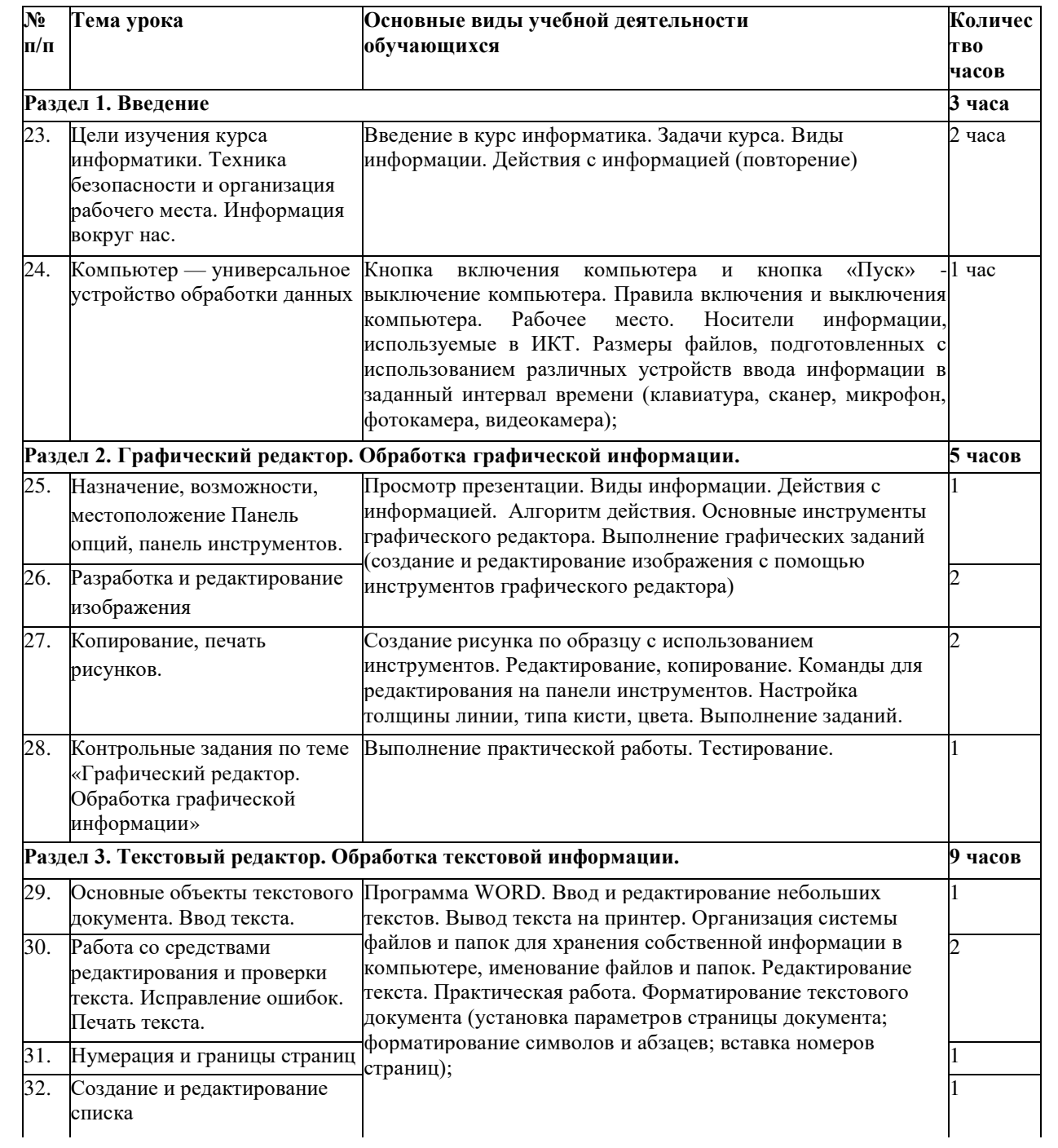

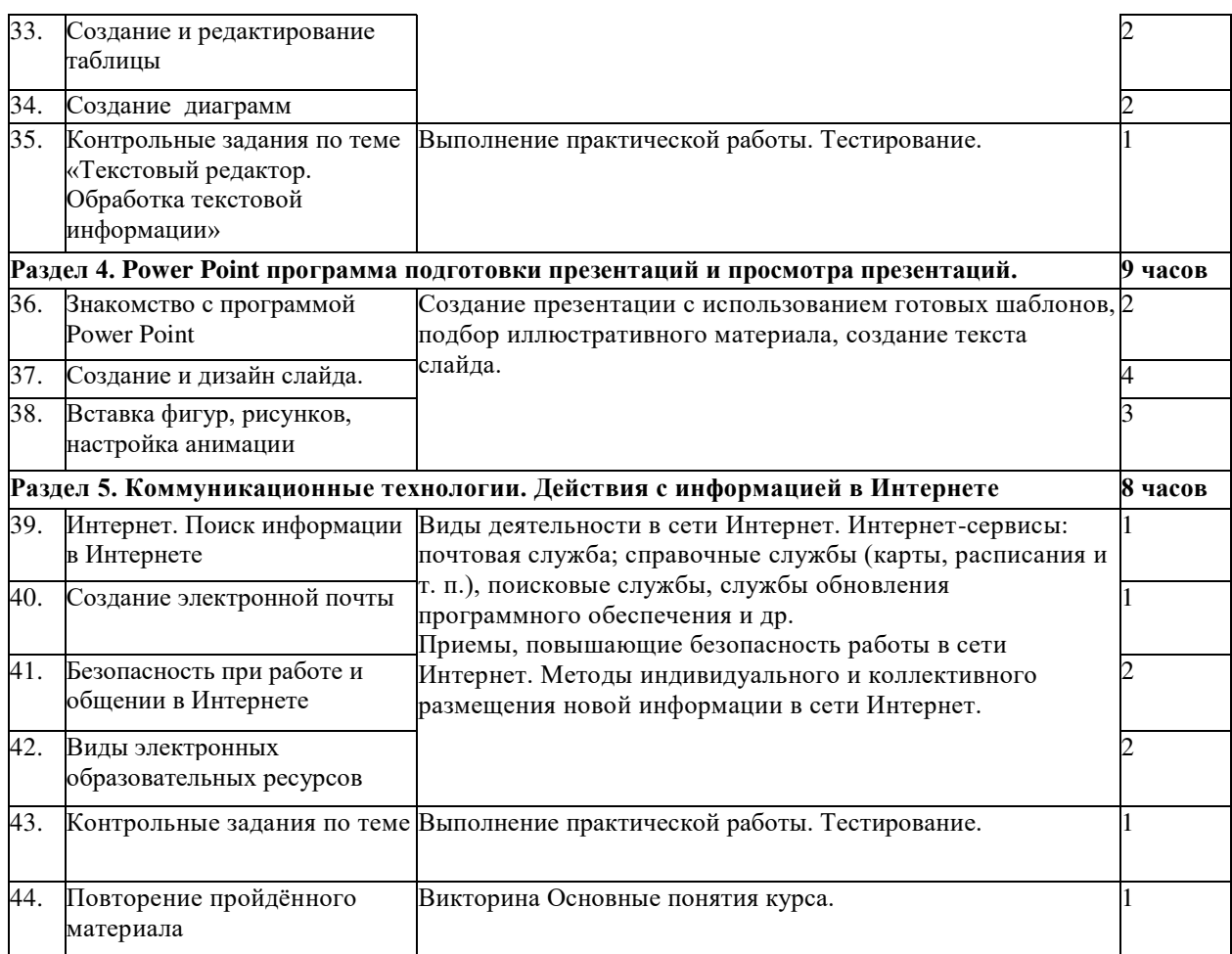

# **Тематическое планирование 9 класс**

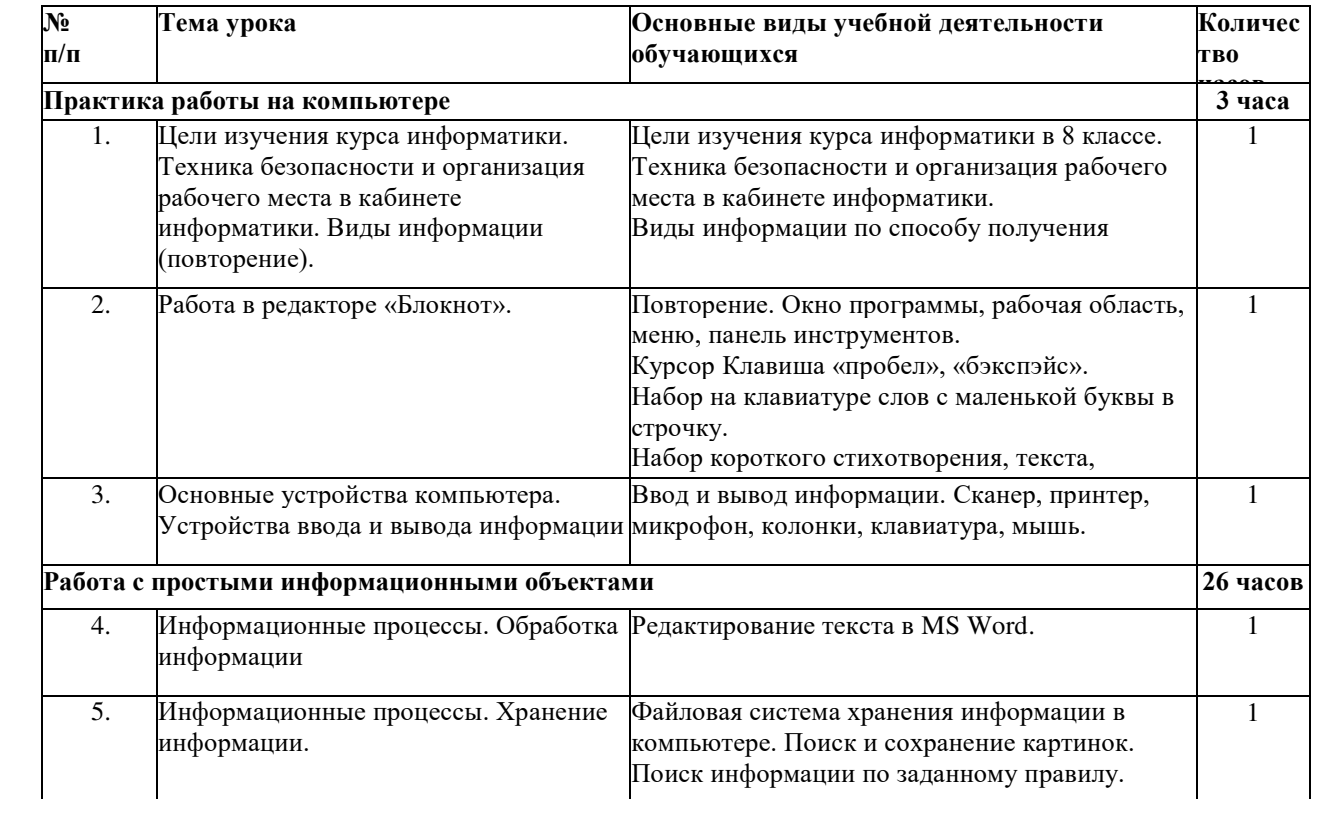

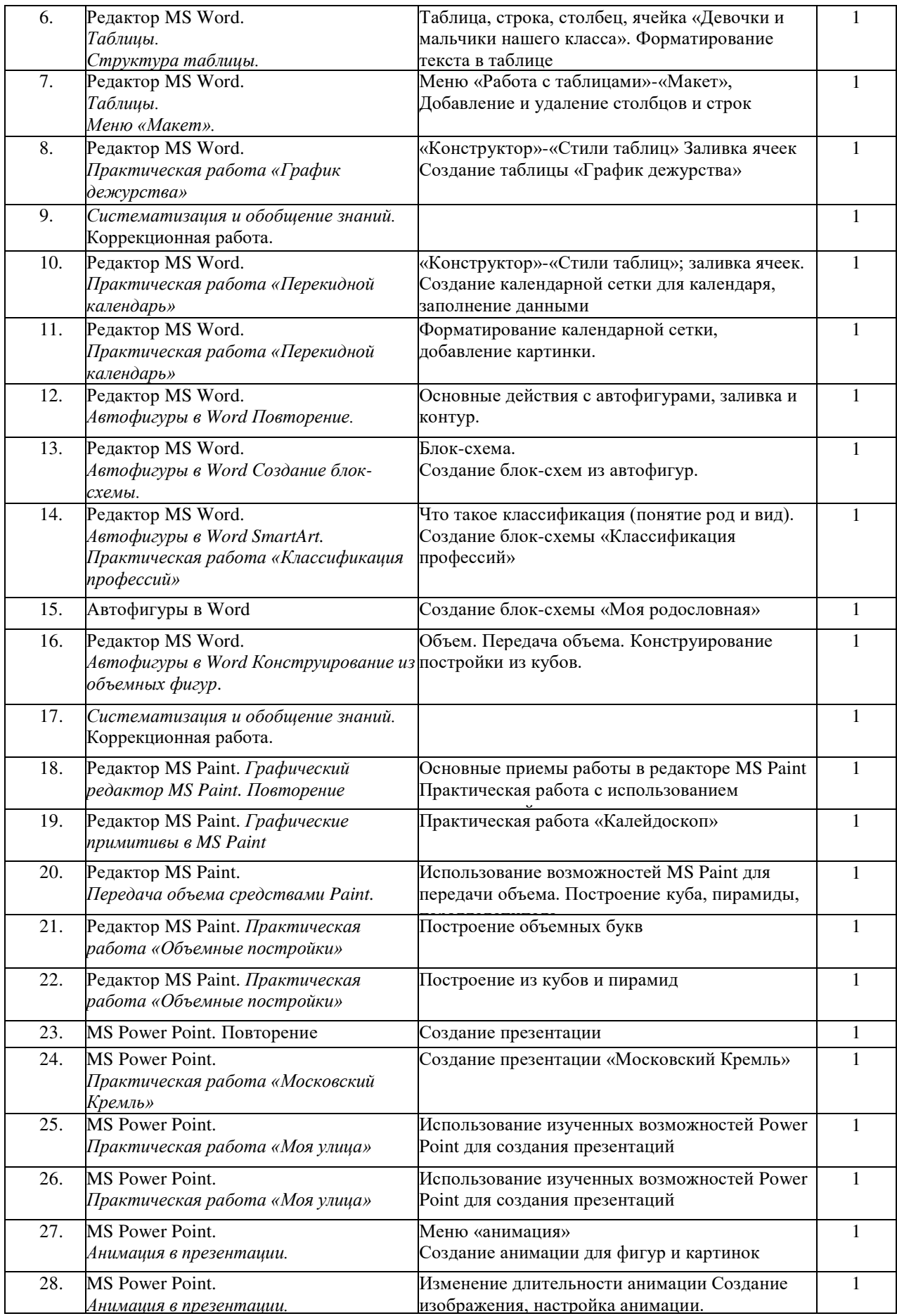

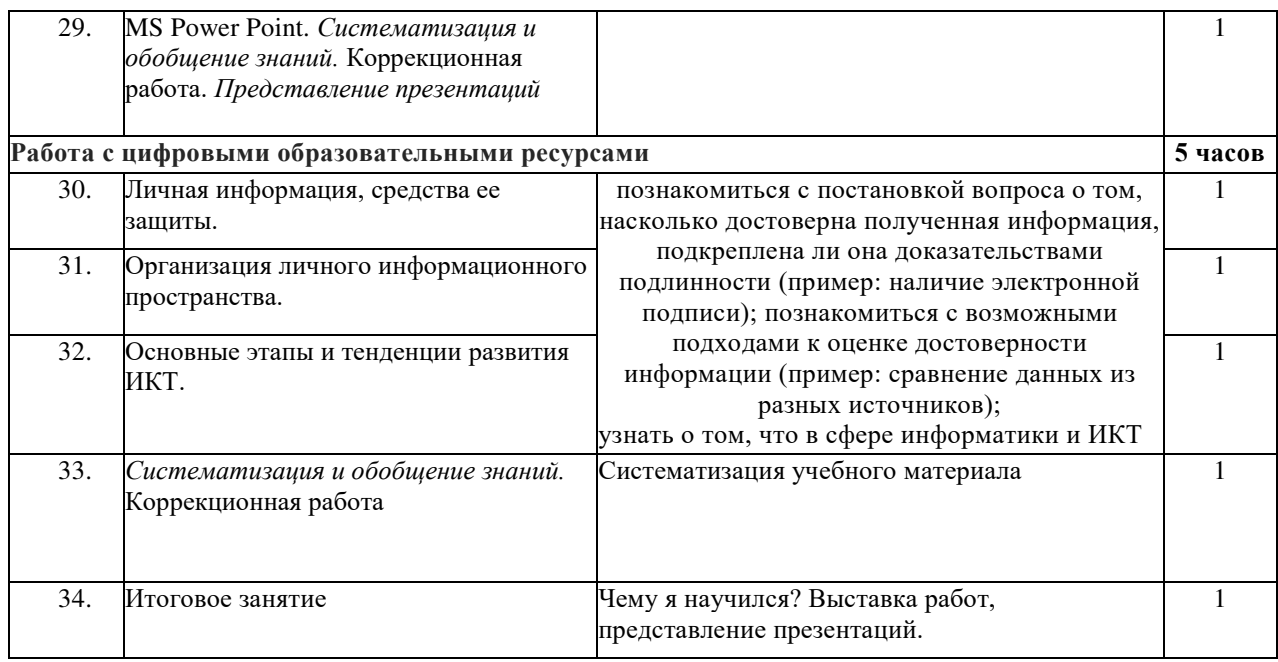

### **Описание материально-технического обеспечения образовательной деятельности**

Материально-техническое обеспечение программы:

Ноутбуки на операционной системе Windowsс установленным ПО (антивирусная программа, пакет MSOffice, пакет LibreOffice) – 7 шт. (в том числе учительский).

Графические планшеты – 4 шт.

Мыши компьютерные – 7 шт.

Мобильный компьютерный класс – 1 шт.

Компьютер - универсальное устройство обработки информации; основная конфигурация современного компьютера обеспечивает учащемуся мультимедиавозможности:

видео-изображение,

качественный стереозвук в наушниках, речевой ввод с микрофона и др.

Проектор, подсоединяемый к компьютеру, видеомагнитофону, микроскопу и т. п.; технологический элемент новой грамотности - радикально повышает: уровень наглядности в работе учителя, возможность для учащихся представлять результаты своей работы всему классу, эффективность организационных и административных выступлений.

Принтер - позволяет фиксировать на бумаге информацию, найденную и созданную учащимися или учителем. Для многих школьных применений необходим или желателен цветной принтер. В некоторых ситуациях очень желательно использование бумаги и изображения большого формата.

Телекоммуникационный блок, устройства, обеспечивающие подключение к сети дает доступ к российским и мировым информационным ресурсам, позволяет вести переписку с другими школами.

Устройства вывода звуковой информации - наушники для индивидуальной работы со звуковой информацией, громкоговорители с оконечным усилителем для озвучивания всего класса.

Устройства для ручного ввода текстовой информации и манипулирования экранными объектами - клавиатура и мышь (и разнообразные устройства аналогичного назначения).

Учебно-методическое обеспечение:

1. Алышева Т.В., Лабутин Т.В., Лабутина В.А. Информатика. 7 класс (для

обучающихся с интеллектуальными нарушениями). Учебное пособие. «Просвещение» 2023 г.

- 2. Алышева Т.В., Лабутин Т.В., Лабутина В.А. Информатика. 8 класс (для обучающихся с интеллектуальными нарушениями). Учебное пособие. «Просвещение» 2023 г.
- 3. Алышева Т.В., Лабутин Т.В., Лабутина В.А. Информатика. 9 класс (для обучающихся с интеллектуальными нарушениями). Учебное пособие. «Просвещение» 2023 г.
- 4. Бокучава Т.П. Методическое пособие по информатике /С.Н. Тур, Т.П. Бокучава. СПб: БХВПетербург, 2007г.
- 5. Босова Л.Л. Практикум по компьютерной графике для младших школьников. / Л.Л.Босова // Информатика в школе. – 2009 - № 5. – 94 с.: ил.
- 6. Горностаева А.М. Информатика. 5-11 классы: развёрнутое тематическое планирование /авт. - сост. А.М. Горностаева, Н.П. Серова. - Волгоград: Учитель, 2010.
- 7. Князева Е.В. Применение информационных технологий в специальной (коррекционной) школе VIII вида. /Князева Е.В.// Коррекционная педагогика. -2009  $-$  No 4
- 8. Макарова Н.В. Информатика и ИКТ. Учебник начального уровня. /Под ред. профессора
- 9. Н.В. Макаровой. СПб.: Питер, 2008 . 158 с.
- 10. Электронные энциклопедии «Кирилл и Мефодий»